## **低スペック端末で動作するIDE hakolate**

開発駆動コース 仲山ゼミ

加藤 颯

**コンテンツについて**

**ポータルサイトはこちら**

https://hakolate.kattyan.dev/

#### **CLIはこちら**

https://github.com/sou1118/hakolatecli/

### **コンテナレジストリはこちら**

https://github.com/sou1118/hakolatecr/

# **作品紹介**

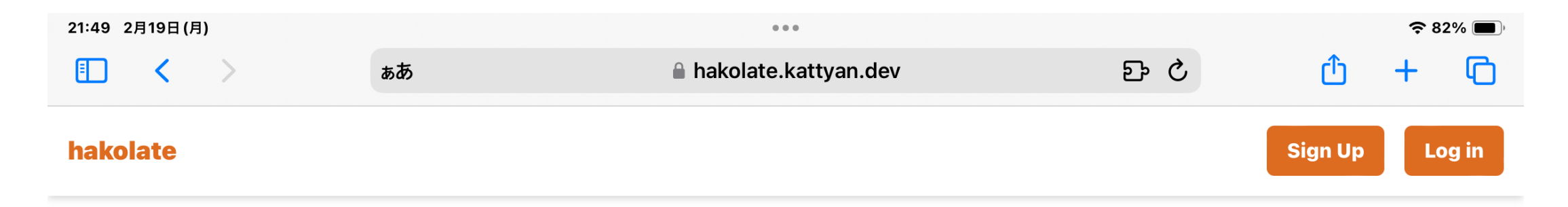

#### ブラウザで動くIDE

hakolateは、ブラウザ上で動作する統合開発環境(IDE)です。低スペック端末にも対応し、 どこからでもコーディング作業を行うことが可能です。 好きな環境でプロジェクトを管理し、シームレスな開発体験を提供します。

すべての開発者が平等に技術にアクセスできる環境を目指しています。

#### 背景とhakolateの特徴

情報の教科学習が始まり、学校で主に使われるiPadではネイティブなシェルが使えない問題があります。 既存のサービスは主にビジネスシーンを想定しており、重たいま たはノートパソコン重視となっています。 これらのサービスはVSCodeベースが多いですが、hakolateは教育現場や趣味での利用を想定し、基盤のセルフホストが可能 で、低スペック端末にも焦点を当てています。

© 2024 hakolate Project. All rights reserved.

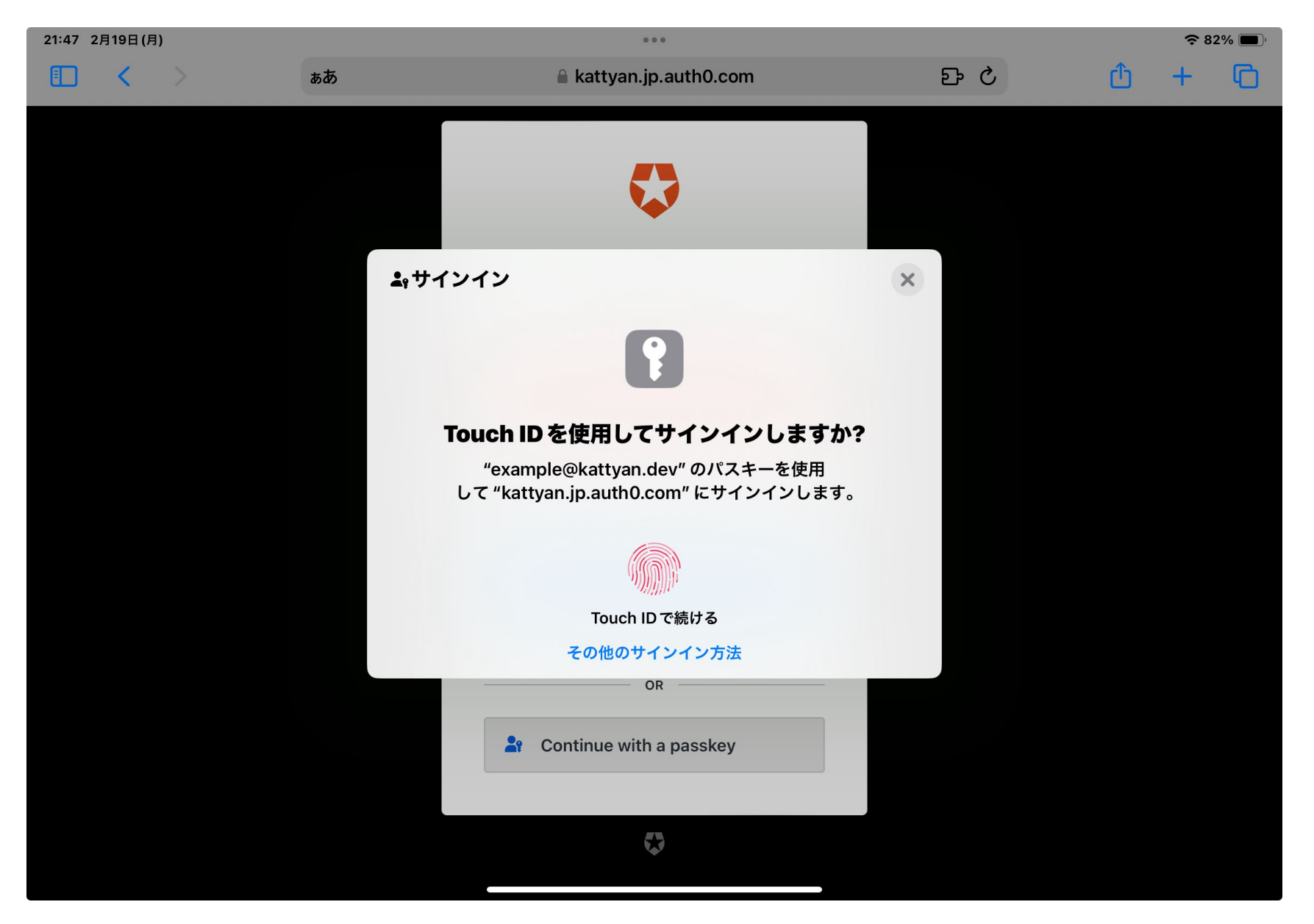

#### **Passkeyを使ってログインが出来る** 5

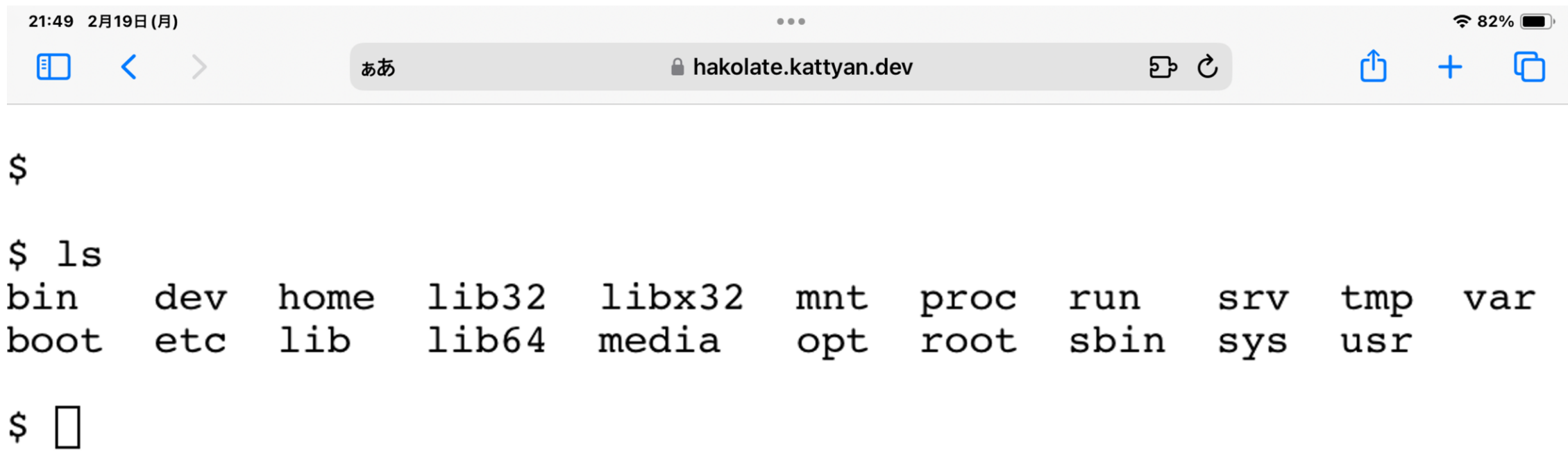

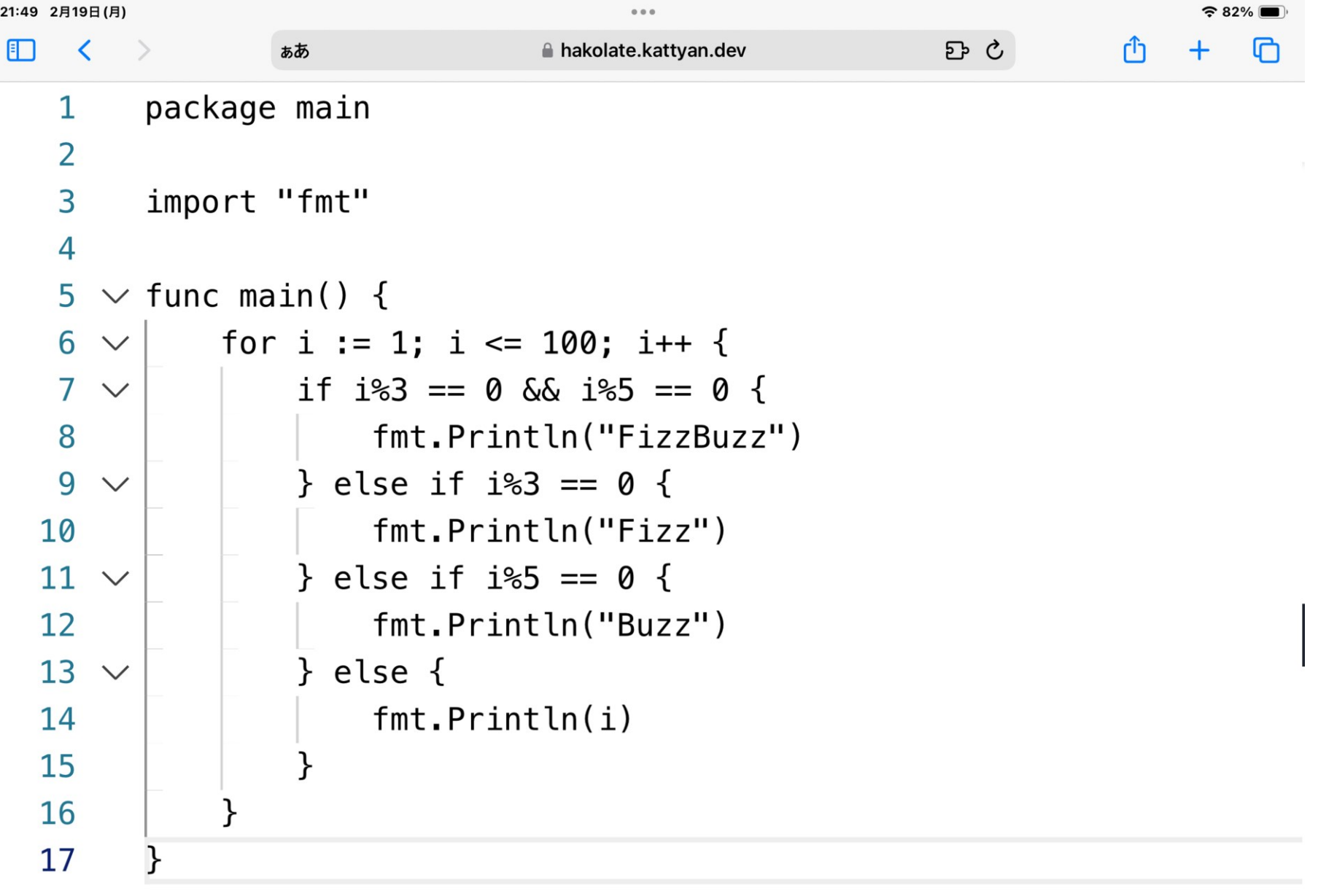

external resolutions of the Taures of the Taures of the Taures of the Taures of the Taures of the Taures of Ta<br>2011年11月12日 - Taures of Taures of Taures of Taures of Taures of Taures of Taures of Taures of Taures of Taure

#### **低スペック端末でも動作する総合開発環境(IDE)**

#### **背景**

- ✓ 情報の教科学習などが始まったが、学校で主に使われている iPad ではネイティブなシェルが使えない
- ✓ 既存のサービスは重いかつノートパソコン重視になっている
- ✓ VSCode ベースなサービスが多い

**既存のサービスとの比較**

#### **既存のサービス(GitHub CodeSpaces, AWS Cloud9)**

各ベンダーで用意した基盤で実行している

主にビジネスシーンで使われることを想定

**hakolate**

基盤はセルフホストが可能

主に教育現場や趣味で使ってもらうことを想定

### **hakolateの紹介**

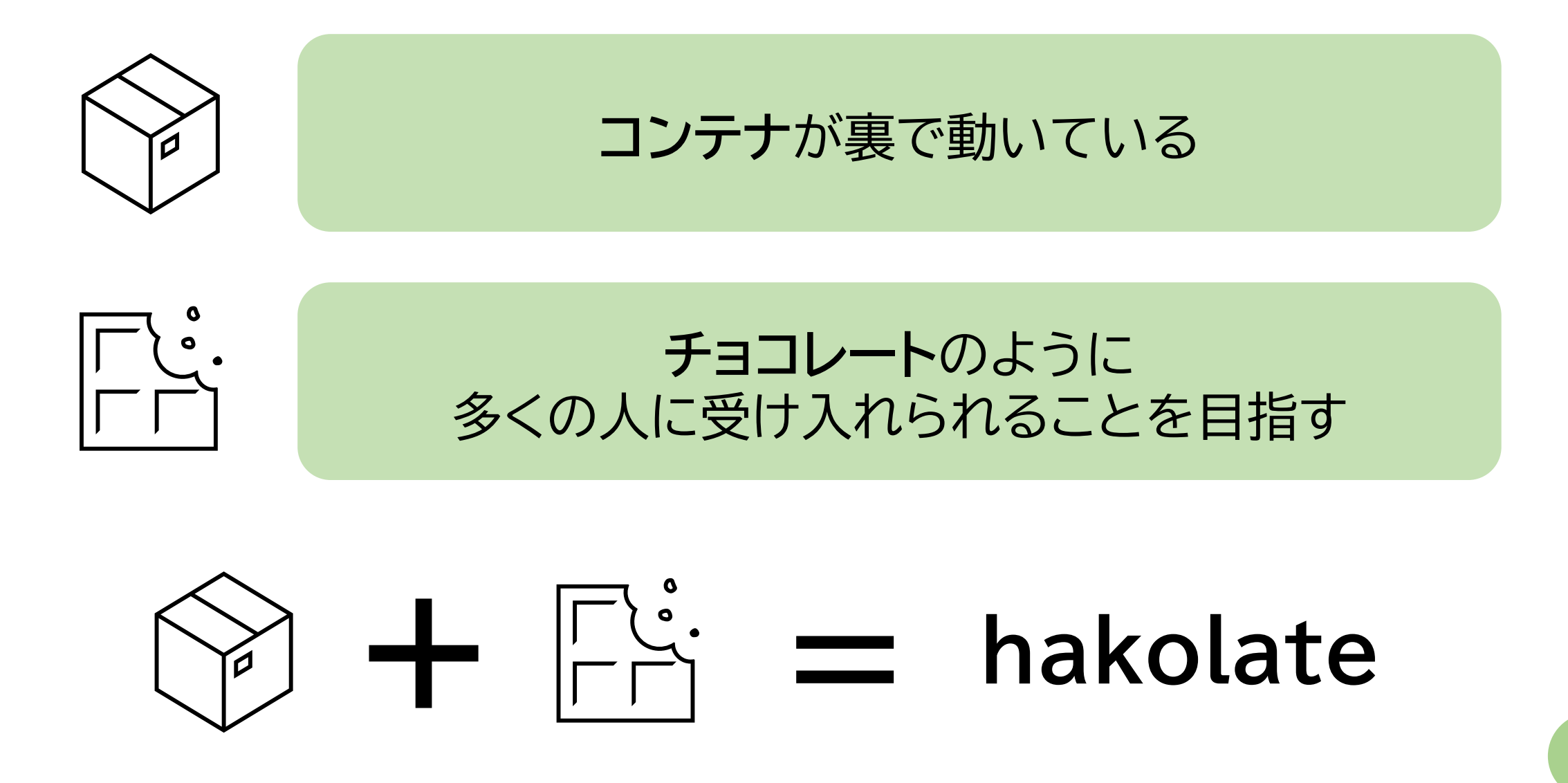

### **想定している使用場面**

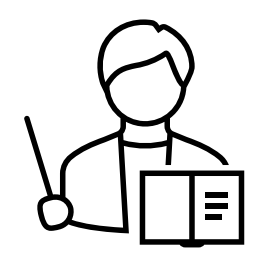

#### 学校の授業などで教員が演習環境をhakolateに 構築することにより生徒が手を動かしながら確認可能

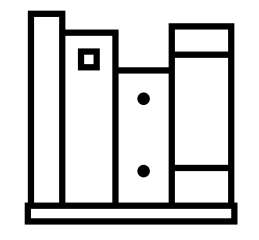

#### 川合トレーナー、坂井トレーナーの著書や自作プロトコル スタック制作を iPad でやり遂げたい (低いレイヤーのプログラミング)

**これまでの開発タイムライン**

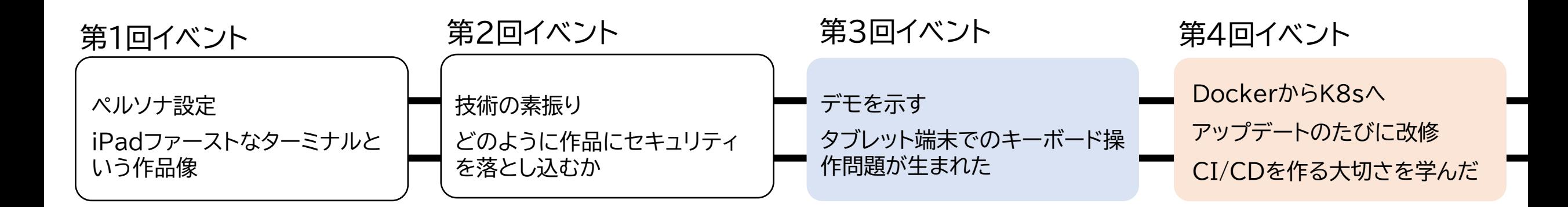

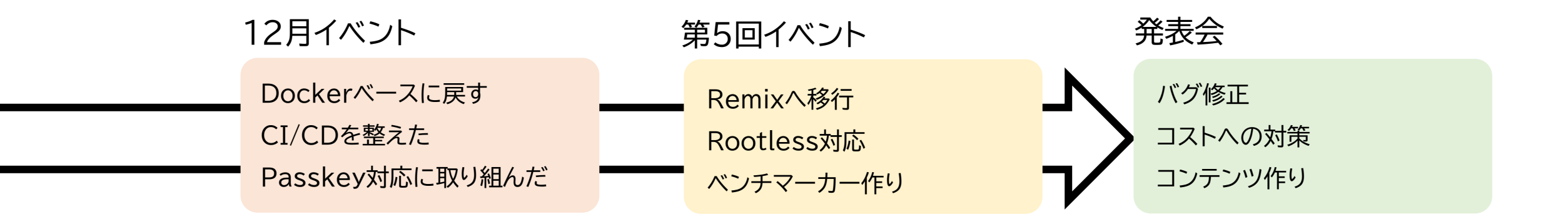

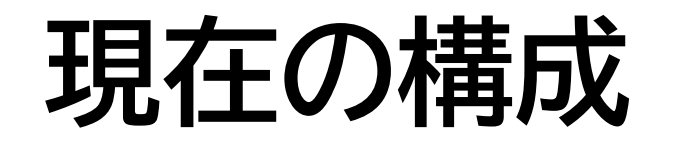

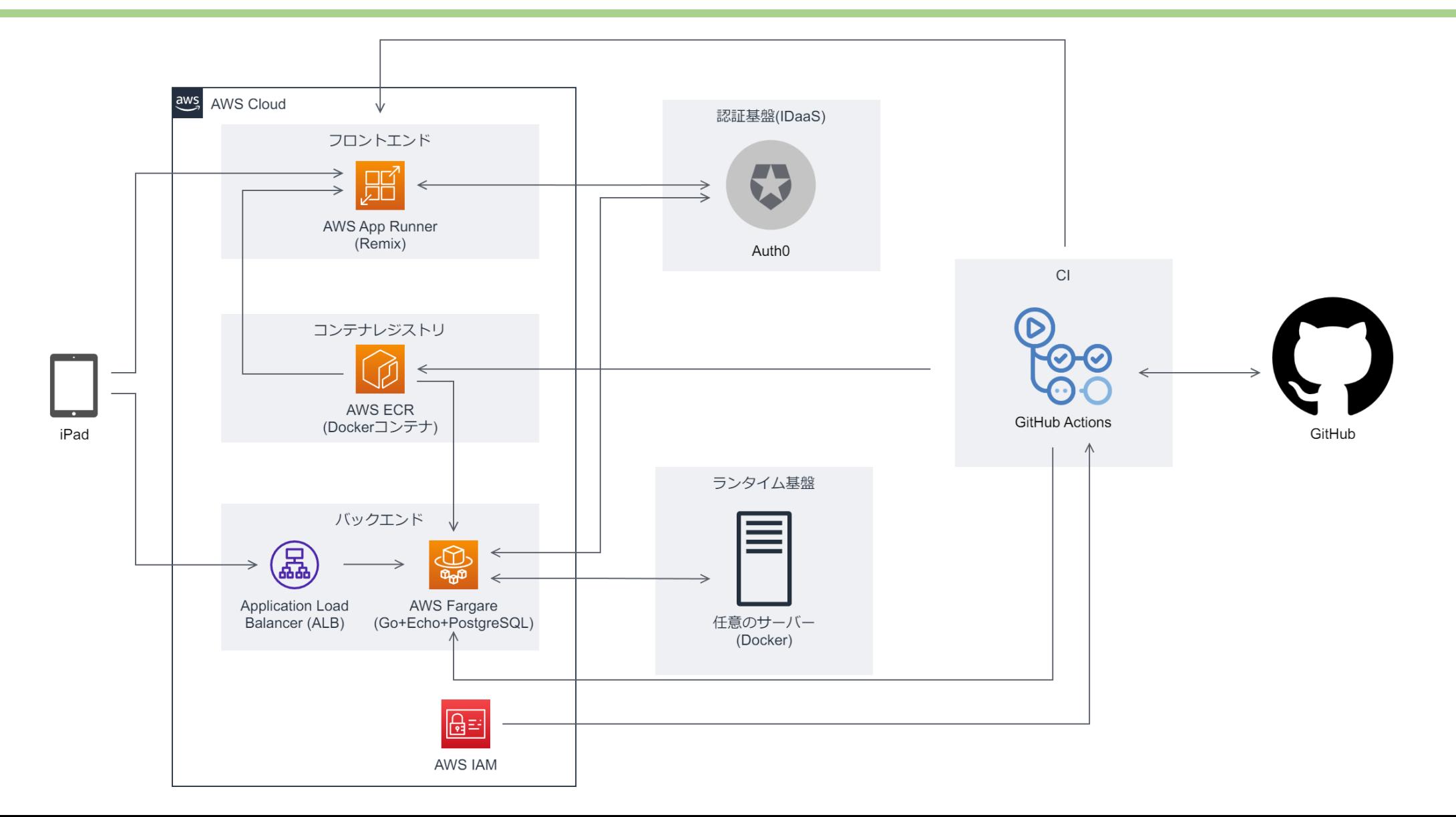

### **目指している世界**

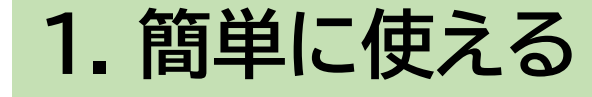

#### **2. 広いユーザー層に使ってもらう**

**3. セキュアである**

## **目指している世界を作るために**

#### **1. Passkeyを使いユーザーフレンドリーな認証へ**

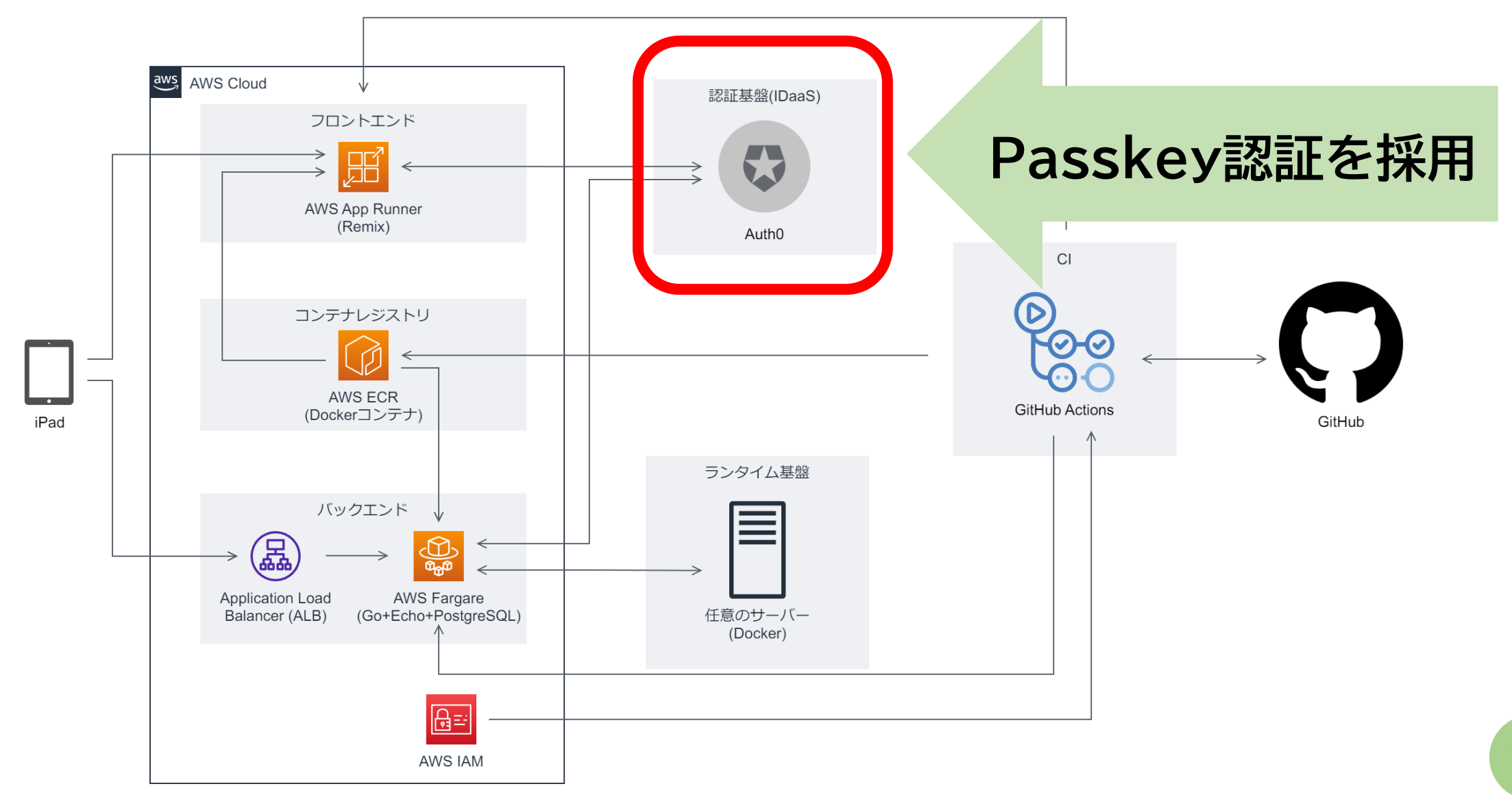

**1. Passkeyを使いユーザーフレンドリーな認証へ**

#### **Passkeyについて**

- フィッシングサイトによる詐欺的認証試行が防げる
- 公開鍵暗号方式を用いた認証方式
- 異なるサービス間でPasskeyの共有が可能

これら3点を踏まえ、従来のパスワード認証よりも安全かつ簡単な 認証体験を享受できる

現在はPasskey以外の認証でもログインできるため、Passkeyの みをサポートするIDaaSへ移行も視野

学校の持っているIdPと連携してSSOすることも視野

### **2. セルフホストを可能に**

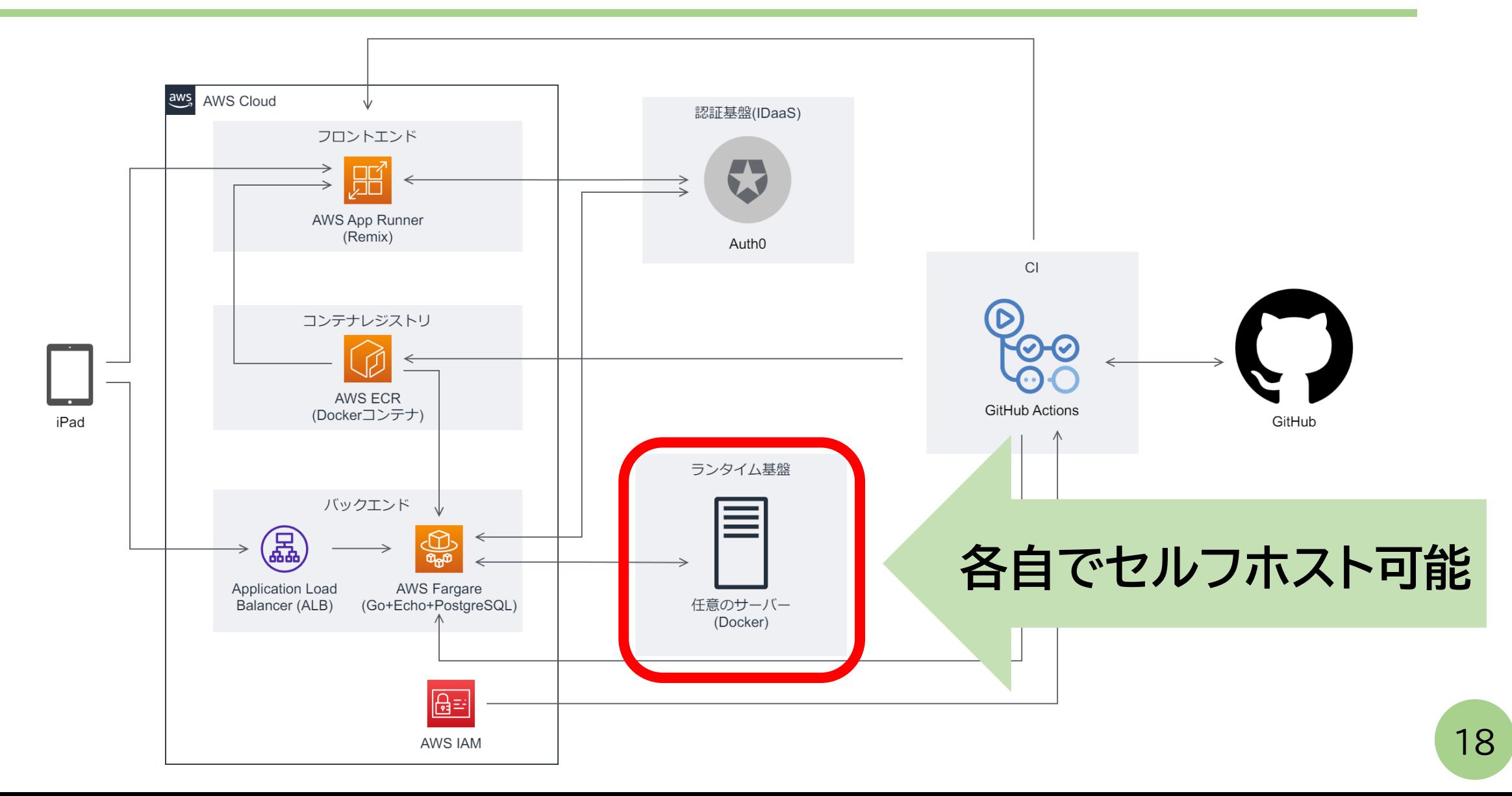

### **2. セルフホストを可能に**

自分で調達したサーバで実行できるようにすることで、自宅サーバ などを運用している人にとって刺さりやすい

CLIで容易にDockerコンテナからセットアップができる仕組みを 用意 https://github.com/sou1118/hakolatecli

#### Firecrackerを採用

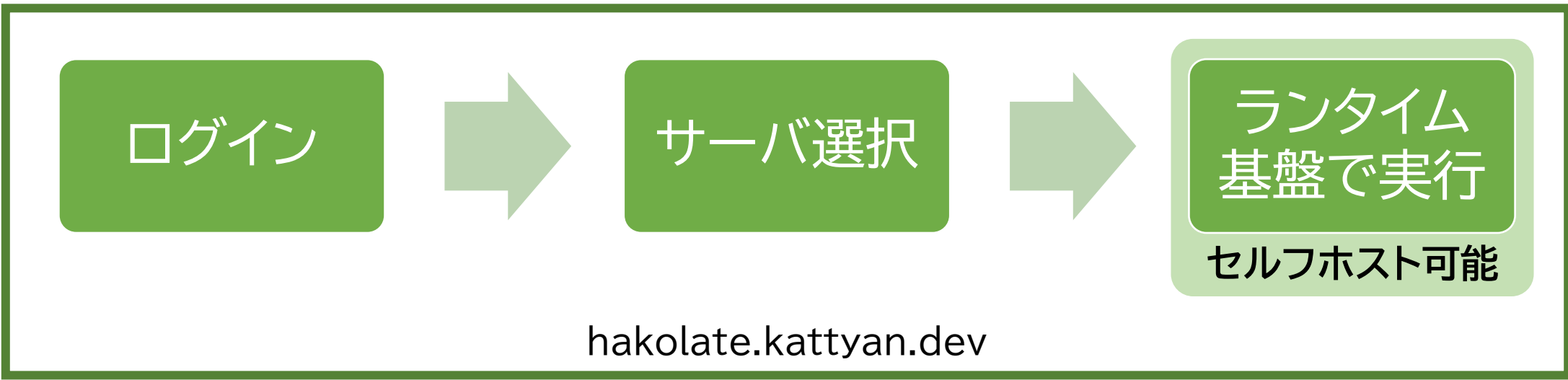

### **2. セルフホストを可能に**

現在はUbuntuがコンテナイメージとして動いているが、 セルフホスト先では好きなイメージをダウンロードできかつ 選択できるようにする

コンテナレジストリを設定し公開先の設定を選べるようにする https://github.com/sou1118/hakolatecr

#### 自分でイメージを作成することができ、幅が広がる

hakolateの運用コストを減らすことができ、安定的な運用へと つながる

### **3. デーモンをRootlessで実行**

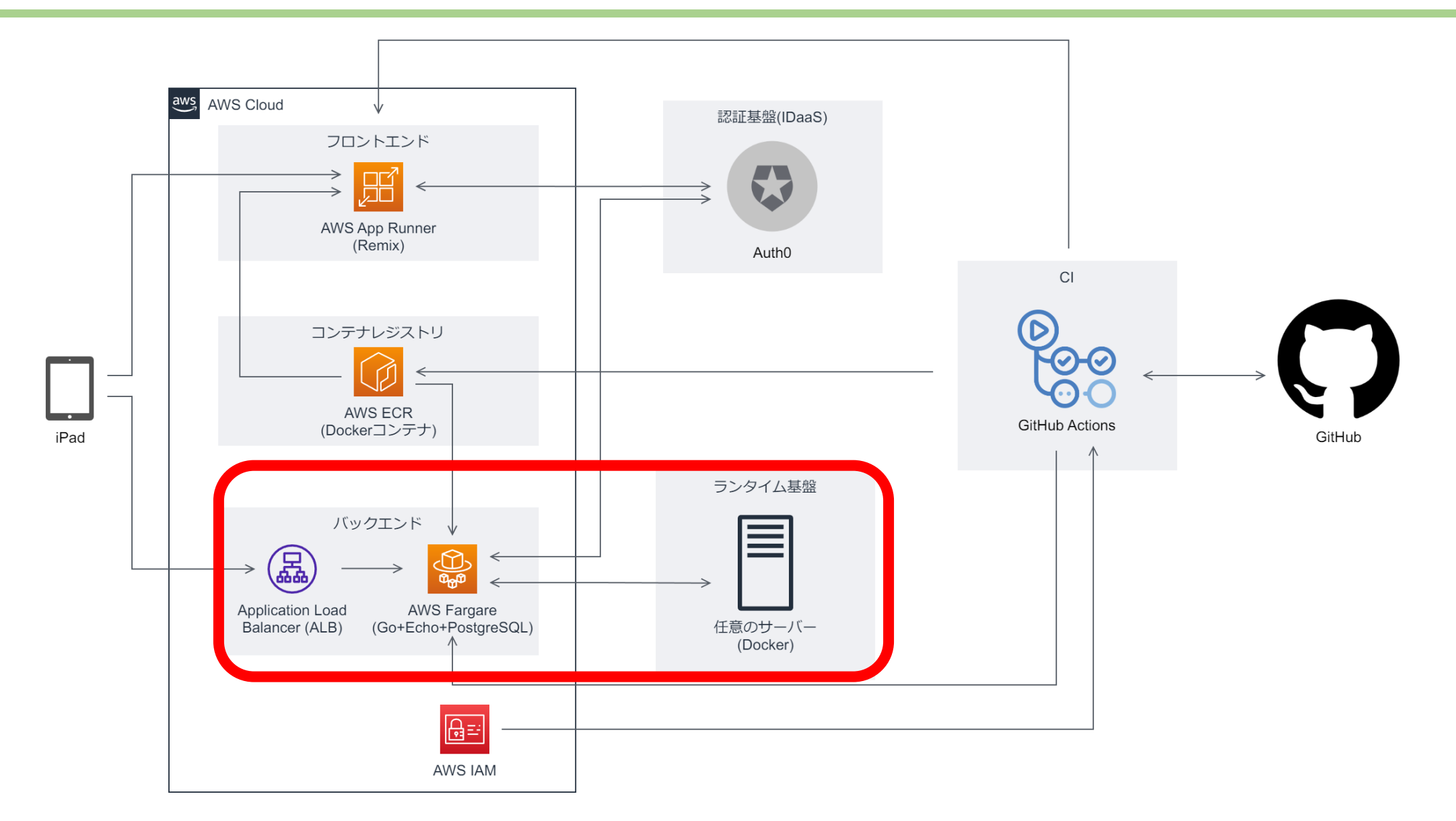

## **3. デーモンをRootlessで実行**

ユーザーネームスペースの有無にかかわらずDockerデーモンは root権限を必要とするので、デーモンに脆弱性があると、他人の コンテナにアクセス可能である

Rootlessで実行することにより、デーモンがuser空間で実行 させるため、安全に動かすことができる

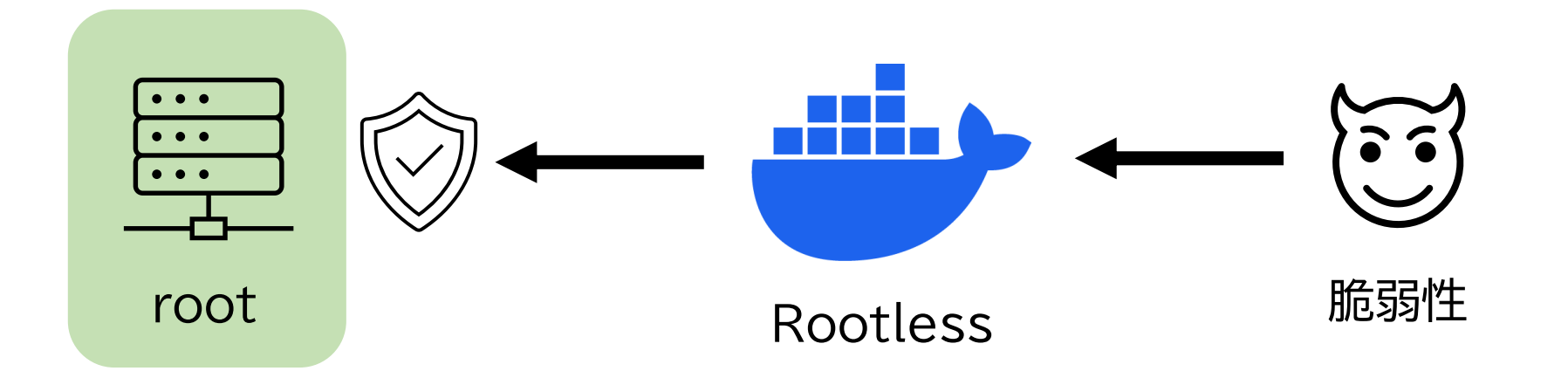

## **セキュアでユーザーフレンドリーな世界へ**

Passkey、セルフホスト、Rootlessの3機能によって、使用する側 と運用する側の両方にとって、使いやすく安全な基盤を提供するこ とに大きく貢献

セキュアでユーザーフレンドリーな世界を構築するためには開発者 が使い込み、ユーザの声を聞き、継続的に改善していくことが重要

**2つのバランス(セキュリティとユーザビリティ)が重要であり、 どちらかに偏るのは良くない**

技術自体をOSSにして、開発方針を示す

ユーザーコミュニティを育てる 23

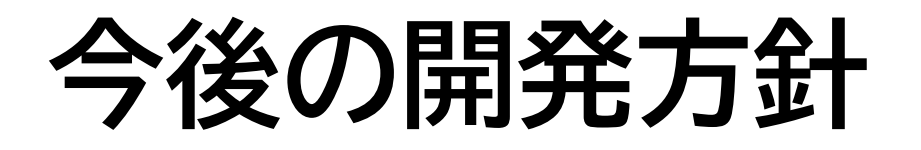

- 管理画面の実装
- IDaaSの乗り換え、SSO対応
- 分散と集中をかけあわせたコンテナレジストリの作成
- 構築CLIの機能拡充
- GUI機能の実装(impromptuを採用予定)